<<Linux 0.01内核分析与操作系>>

 $<<$ Linux 0.01 $>$ 

 $,$  tushu007.com

- 13 ISBN 9787302094074
- 10 ISBN 7302094071

出版时间:2004-10-1

页数:314

字数:469000

extended by PDF and the PDF

http://www.tushu007.com

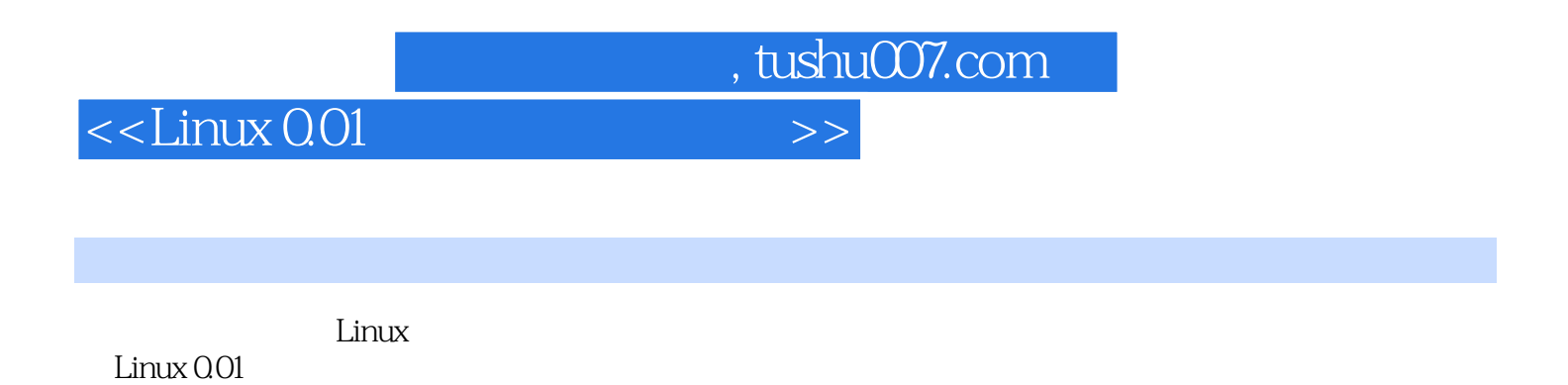

 $GNU$  and  $GNU$ 

Linux

 $<<$ Linux 0.01

1 GNU Linux 1.1 GNU Linux 1.1.1 1.1.2  $\text{Linux} \quad 1.2 \quad \text{1.21 } 11 \quad \text{1.22} \quad \text{1.3} \text{GNU}$  $1.31 \t\t GCC \t\t 1.32 \t\t 1.4 \t\t 2$ 2.1 2.1.1 2.1.2 DOS 2.1.3 Unix Windows  $2.1.4$  Linux 2.2  $2.3$  $231$  2.32  $233$  2.33  $234$ 2.3.5 C 2.4 x86 Bochs 2.4.1 Bochs 2.4.2 Bochs  $243$  Bochs  $25$  Bochs  $251$ 2.5.2 Bochs 2.6 2.6 2.6.1 2.6.2  $263$  2.64  $27$  3 3.1 DJGPP 3.1.1 DJGPP RHIDE 3.1.2 make 3.1.3 ld  $31.4$  nasm  $32$   $32.1$ 3.2.2 Linux 3.3 3.3.1 CPU 3.3.2  $333$   $334$   $34$   $4$  Linux 0.01 4.1 Linux 0.01 4.1.1 Linux 0.01 4.1.2 Linux 0.01 4.1.3  $4.1.4$   $4.1.5$   $4.2$  Linux 0.01  $4.3$ de 4.3.1 boot data 4.3.2 fs data 4.3.3 include data 4.3.4 init data 4.3.5 kernel 4.3.6 lib 4.3.7 mm 4.3.8 tools 4.4 Linux 0.01 main.c 4.5  $Linux 0.01$  4.6 5 5 5.1 5.1 5.1.1  $5.1.2$   $5.1.3$   $5.1.4$   $5.1.5$  Linux 0.01  $5.2$   $5.21$   $5.21$   $5.22$  debug 己的第一张启动盘 5.2.3 使用BIOS增强"操作系统"功能 5.3 使用nasm生成引导代码 5.3.1 引  $5.32$  5.3.3  $5.33$  $5.4$  6 6.1 6.1 6.1.1  $61.2$   $61.3$   $62$   $621$  $622$  6.2.3  $623$  6.2.4  $625$ 6.2.6 6.2.7 6.3 6.3.1 6.3.2 malloc free  $633$   $634$   $635$   $636$   $637$  $64$  6.4.1 1  $642$  2 malloc  $\frac{1}{2}$  free  $\frac{1}{2}$  6.5 Linux 0.01  $\frac{1}{2}$  6.5.1 memory.c 6.5.2 page.s 6.6 7 7.1 7.1.1 7.1.1 7.1.2 (schedule) 7.1.3 7.2 7.3 7.4 Linux  $7.5$   $7.6$   $8$   $8.1$  Linux 概述 8.1.1 设备管理的基本要求 8.1.2 驱动程序(Drivers) 8.1.3 接口(Interfaces) 8.1.4 I/O/Asynchronous I/O/Asynchronous I/O/Asynchronous I/O/Asynchronous I/O/Ase all all trans.com/ $8.21$ 8.2.3 kernel asm.s 8.3 ISR 8.4 8.4.1 BIOS 8.4.2 8.4.3 8.4.4 8042 8.4.5 8042 8.4.6 8048 8.4.7 8048 8042 8.4.8 8.4.9 8.5 Einux 0.01 8.5 Linux 0.01 8.5.2 rs323驱动代码:serial.c和rs\_io.s 8.6 本章小结第9章 磁盘文件系统 9.1 硬盘驱动器结构简介  $9.1.1$   $9.1.2$  INT 13h  $9.1.3$   $9.1.4$  INT 13h 9.2 Unix 9.2.1 9.2.2 9.2.2 9.2.3 Unix er by 1.9.3 Virtual File System (VFS) 9.3.1 VFS 9.3.2 (19.3.3  $\sim$  9.3.3 磁盘布局(Disk layout) 9.4 文件系统设计步骤 9.4.1 磁盘函数库(Disk library) 9.4.2 文件系

addiscussion, tushu007.com

统(File system) 9.4.3 容错性(Robustness) 9.5 自己编写的简单文件系统 9.6 Linux 0.01文件系

## $,$  tushu007.com

## $<<$ Linux 0.01

## $9.7$  10 shell  $10.1$  shell  $10.1$  shell  $10.2$ shell 10.3 IO 10.3.1 dup IO 10.3.2 pipe dup  $1033$  dup2  $104t$ —shell  $1041$  shell  $104.2$  shell  $104.3$  main  $10.4.4$  initialization 10.4.5 getline()函数 10.4.6 parse()函数 10.4.7 command()函数 10.4.8 execute()函 数 10.4.9 forkexec()函数 10.4.10 check()函数 10.4.11 getname()函数 10.4.12 t  $-$ shell 10.5 11 C 11.1 Linux 11.1.1 11.1.2 11.1.3 INT 0x80h 11.2 Linux 0.01 11.2.1 system\_call.s 11.2.2 sys.c 11.3 Linux 11.31 11.32 11.33 Linux 0.01 11.4 C 11.4.1 11.4.2 I 0 11.4.3  $\frac{11.4 \times 1}{12.1 \times 10^{11.4 \times 1}}$  U<br>12.1.1 1.4.2 U  $121.2$   $121.3$   $121.4$   $121.5$   $12.2$   $12.21$   $12.3$   $12.3$  $1.3$   $12.1.4$   $12.1.5$   $12.2$   $12.2.1$   $12.3$   $12.3.1$  $\frac{12.32}{12.4}$  12.4  $\frac{12.3}{12.4}$  12.4.1 12.4.2 12.4.3 12.5 12.6 12.6 12.7

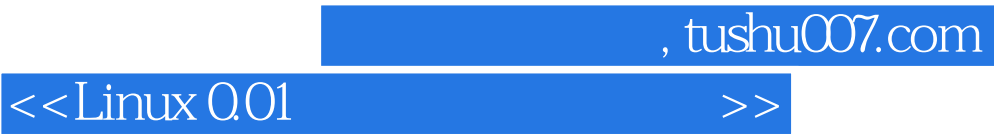

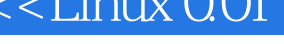

本站所提供下载的PDF图书仅提供预览和简介,请支持正版图书。

更多资源请访问:http://www.tushu007.com